# **SESSION 2018**

# **BACCALAURÉAT TECHNOLOGIQUE Sciences et Technologies de l'Industrie et du Développement Durable**

# **ENSEIGNEMENTS TECHNOLOGIQUES TRANSVERSAUX**

Coefficient 8 – Durée 4 heures

Aucun document autorisé – Calculatrice autorisée

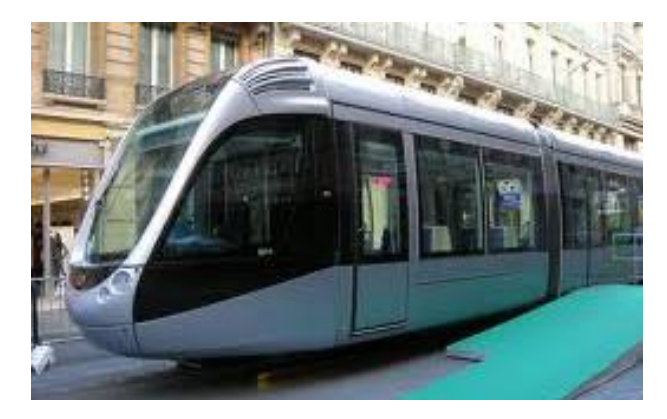

# **Le tramway de Reims**

# **Constitution du sujet**

- **Dossier sujet** *(mise en situation et questions à traiter par le candidat)*
	- o **PARTIE 1 (3 heures)**.............................................Pages 2 à 8
	- o **PARTIE 2 (1 heure)**...............................................Page 9
- **Documents techniques** ................................................Pages 10 à 17
- **Documents réponse** .....................................................Pages 18 à 20

**Le sujet comporte 20 pages numérotées de 1/20 à 20/20.**

**Le dossier sujet comporte deux parties indépendantes qui peuvent être traitées dans un ordre indifférent.**

**Les documents réponse DR1 à DR4 (pages 18 à 20) seront à rendre agrafés avec vos copies.**

## **Mise en situation**

Aujourd'hui, la voiture laisse peu à peu la place aux modes de transports collectifs et le tramway connaît, depuis quelques années, un renouveau. Ce mode de transport s'est imposé au fil des années, car il répond à une logique de réaménagement urbain, de planification des transports et de préoccupations environnementales. C'est un choix politique : il s'ancre dans une logique de développement durable, permet de repenser la mobilité urbaine et les projets d'urbanisation.

La ville de Reims a choisi de remettre en service un tramway dont l'utilisation était abandonnée depuis 1939.

Le tracé de la ligne de tramway a été défini selon la fréquentation des lignes de bus. Le tramway remplace notamment la ligne H, ainsi que les lignes A et C dans le quartier *Orgeval*. Le remplacement de la ligne H par une ligne à très haute capacité était un enjeu important, car celle-ci était saturée depuis plusieurs années. Bien que cadencée avec une fréquence de 5 minutes

Le réseau des transports en commun rémois

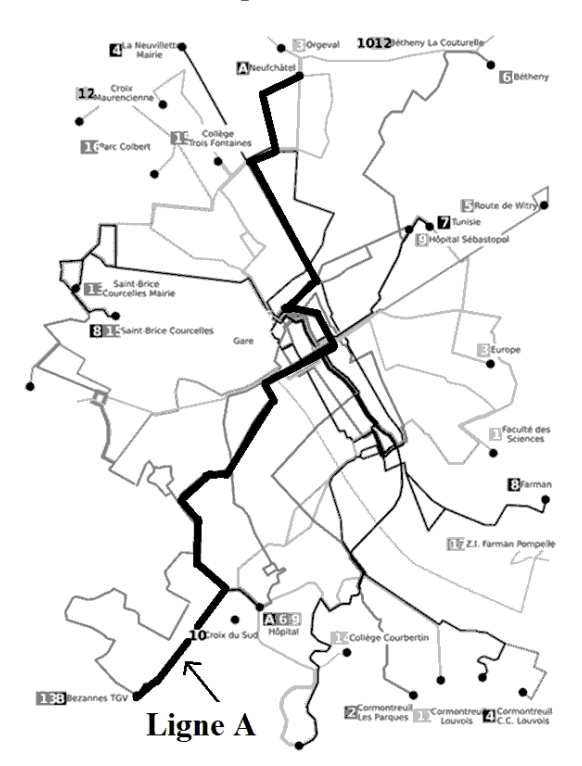

incompressibles et exploitée avec des bus articulés, elle était, malgré ces moyens, incapable de soutenir la charge : la plupart des véhicules étaient toujours pleins, et il n'était pas rare d'en voir deux se suivre aux heures de pointe.

La fréquentation estimée est de 45 000 voyageurs par jour.

#### **Les rames**

Le matériel retenu est le [Citadis](http://fr.wikipedia.org/wiki/Citadis) 302 d'Alstom (5 caisses, longueur 32,40 m, largeur standard 2,40 m, plancher 100 % plat, 160 places). Les rames sont également compatibles avec l'APS [\(alimentation par le sol\)](http://fr.wikipedia.org/wiki/Alimentation_par_le_sol), mise en place sur une distance d'environ 2 kilomètres en centre-ville entre les stations *Boulingrin* et *Comédie*.

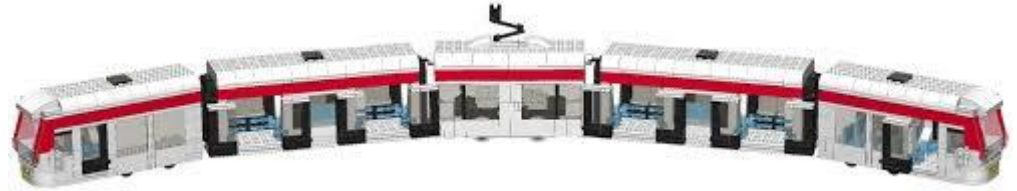

## **PARTIE 1 – Analyse du fonctionnement d'une rame de tramway Citadis 302**

La mobilité urbaine nécessaire au développement économique et à la liberté des personnes dans les métropoles doit apporter un service de qualité tout en limitant les impacts sur l'environnement et la santé. Nous nous proposons de vérifier que le tramway, et plus particulièrement celui de Reims, est un mode de déplacement bénéfique pour les usagers et la population rémoise.

Question 1.1 À partir du diagramme du cas d'utilisation, **donner** le nom des acteurs principaux et des acteurs secondaires non humains. **Justifier** la relation *« include »* entre le cas d'utilisation : *autoriser le déplacement* et le cas d'utilisation : *stopper la rame*. DT<sub>1</sub>

## **Analyse de l'impact du tramway sur l'agglomération de Reims et ses habitants**

#### Question 1.2 **Citer,** à partir des coupures de presse, les apports du tramway en termes de développement durable selon les trois axes traitant des aspects environnemental, social et économique. DT2 , DT3

#### **Consommation en énergie du tramway entre deux stations**

*L'objectif de cette partie est de calculer la quantité d'énergie nécessaire pour un trajet type d'un kilomètre.*

Un trajet type comporte une phase d'accélération de 14 secondes jusqu'à la vitesse de 38 km.h-1 , une phase à vitesse constante puis une phase de décélération avec récupération d'énergie. Le temps d'arrêt à chaque station est estimé à 15 s et le trajet ne comporte pas de dénivellation. Le profil de puissance mise en jeu dans ces différentes phases est représenté sur le document technique DT4.

Question 1.3 | DT4 **Calculer** la quantité d'énergie électrique fournie à la rame pour la durée du déplacement à vitesse constante  $V = 38$  km.h<sup>-1</sup>. Dans cette phase, la puissance absorbée par la rame est de 214 kW.

En dehors du déplacement à vitesse constante on a :

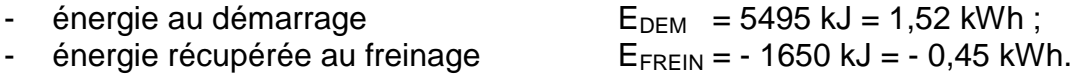

Question 1.4 **Calculer** la quantité d'énergie électrique fournie à la rame sur la totalité du trajet type.

#### **Émissions en CO<sup>2</sup> d'un tramway à motorisation électrique**

*L'objectif de cette partie est de déterminer les rejets en CO<sup>2</sup> d'un trajet type.*

Les tramways n'émettent pas directement de gaz à effet de serre GES. Toutefois, ce mode de déplacement utilise une quantité d'énergie importante sous forme d'électricité. La production de cette énergie génère des émissions de  $CO<sub>2</sub>$ dont la quantité est liée à la constitution du mix énergétique du pays concerné.

Émissions de la production d'électricité de CO<sup>2</sup> par pays en 2013 (source Ademe).

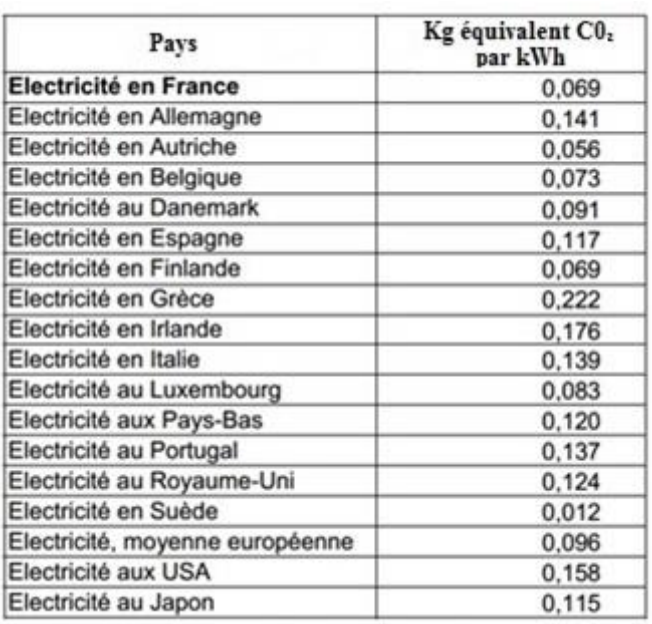

Il est alors possible de calculer la valeur des émissions de  $CO<sub>2</sub>$ .

Émission de  $CO<sub>2</sub> = (Consommation en kWh) x (factor d'émission du pays).$ 

Question 1.5 **Relever**, dans le tableau des facteurs d'émissions de  $CO<sub>2</sub>$ , la valeur correspondant au mix énergétique de la France et **calculer** les émissions de CO<sup>2</sup> correspondant au trajet**.**

Le choix du mode de transport influence fortement le niveau d'émission de  $CO<sub>2</sub>$  sur un trajet.

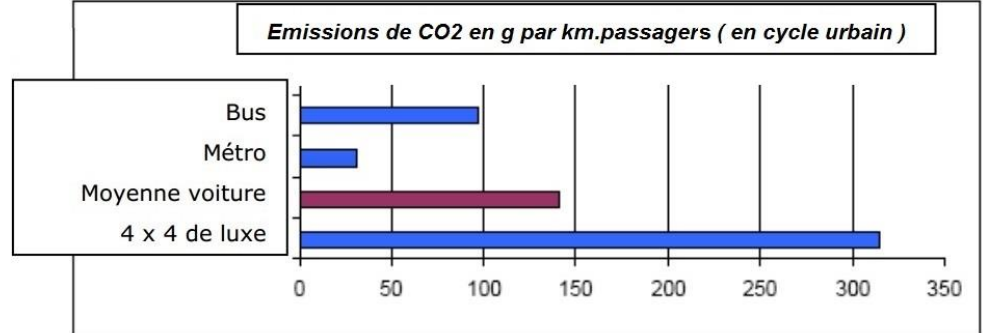

Question 1.6  $\parallel$  Å partir du rejet de CO<sub>2</sub> sur le trajet type, du profil des lignes et du taux  $d'$ occupation, le niveau de rejet de  $CO<sub>2</sub>$  par km et par passager est estimé à 53 g pour le réseau de tramways de Reims. **Conclure** en comparant les différents modes de transport.

### **Motorisation d'une rame**

*L'objectif de cette partie est de déterminer l'efficacité énergétique de la motorisation d'un tramway.*

Question 1.7 DT5, DT6 DR1 **Compléter** le diagramme de blocs internes de la chaîne d'énergie allant du réseau ERDF jusqu'à la roue en caractérisant les formes de l'énergie. **Préciser** s'il s'agit d'énergie électrique alternative, d'énergie électrique continue ou d'énergie mécanique.

Au démarrage, pour éviter le patinage des roues sur les rails, l'effort fourni par un essieu moteur aux jantes est limité à une valeur maximale. Cette valeur est définie par la masse de la rame et le coefficient d'adhérence roue-rail. Celui-ci est de 0,3 dans le cas le plus défavorable. Dans notre étude, le démarrage de la rame nécessite la transmission aux jantes d'une force de 80 kN.

Question 1.8 DR2 **Indiquer** sur le graphique du document réponse DR2 pour la phase de démarrage le point de fonctionnement correspondant à la motorisation de la rame Citadis 302 et **justifier** le nombre de moteurs choisi.

La transmission de puissance à un essieu moteur est caractérisée par le schéma-bloc suivant :

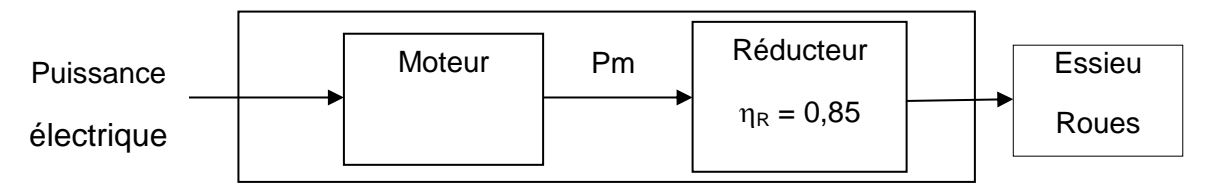

La transmission du couple nécessite l'usage d'un réducteur.

Lorsque la rame se déplace à vitesse constante à 38 km $\cdot$ h<sup>-1</sup>, la force s'opposant au déplacement de la rame est de 14,2 kN.

Question 1.9  $\vert$  **Calculer** la puissance notée  $P_m$  que doit fournir un moteur dans la phase  $V = 38$  km $\cdot$ h<sup>-1</sup>. On rappelle qu'il y a quatre moteurs sur une rame.

Question 1.10 La puissance électrique consommée pour un moteur étant de 47,4 kW, **calculer** le rendement d'un moteur.

Question 1.11 **Calculer** le rendement global de la chaîne d'énergie constituée d'un moteur et d'un réducteur.

Avant l'implantation de la ligne de tramway, les transports en commun se faisaient exclusivement en bus. La source d'énergie de ces véhicules est le gazole.

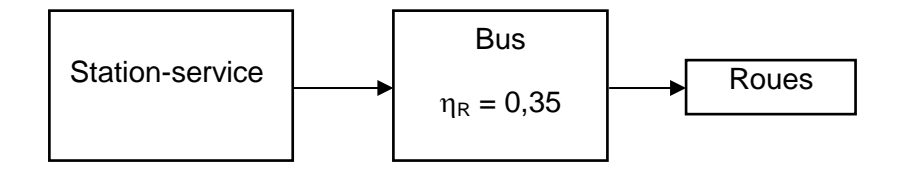

Question 1.12 À partir de la lecture du schéma-bloc ci-dessus, **comparer** l'efficacité énergétique d'un bus à celle d'un tramway.

#### **Assurer la sécurité des matériels**

Lors du fonctionnement de la rame, le conducteur et le centre de maintenance sont informés en permanence des conditions de fonctionnement des organes principaux (climatisation, éclairage, moteurs, freins, etc.).

Une supervision embarquée permet la surveillance et l'enregistrement des paramètres dans chacune des cabines de pilotage.

On donne ci-après le schéma synoptique de la supervision embarquée.

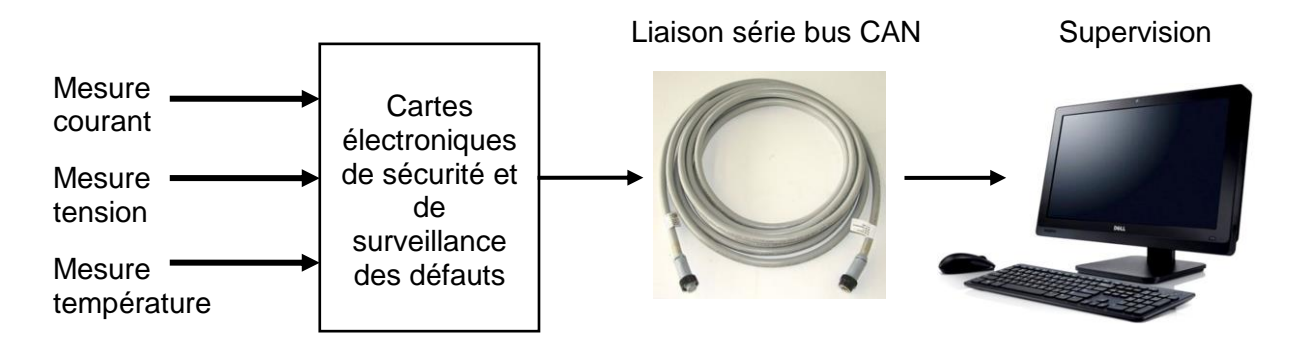

#### **Acquérir l'information**

La mesure de la température des moteurs s'effectue à l'aide du capteur de température LM92 - (voir DT7).

Question 1.13 DT7 **Déterminer** la plage de fonctionnement en température du capteur de température LM92.

Question 1.14 DT7 **Déterminer** la valeur du bit D15 pour une température à convertir positive.

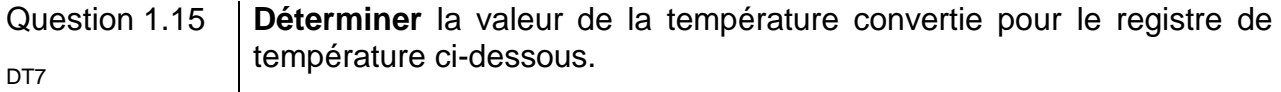

*Registre de température*

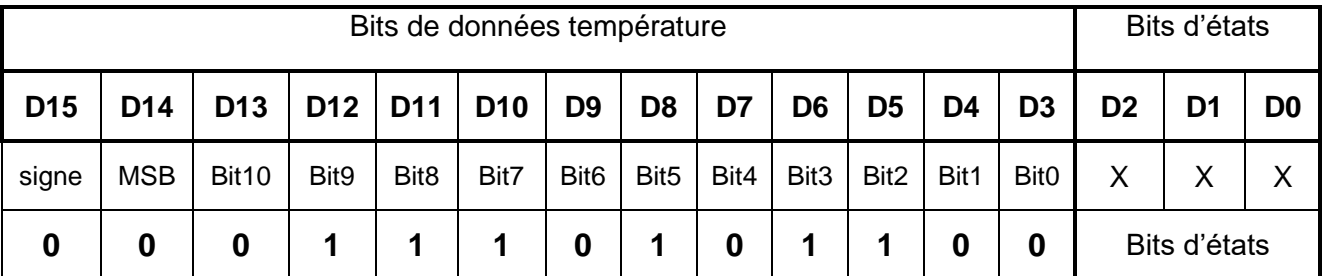

D0-D2 : bits d'états, D3-D15 : bits de données température. Un « Low Significant Bit » représente 0,0625 °C.

#### **Transmettre l'information**

Le bus CAN *(Control Area Network)* est un bus de communication série, principalement conçu pour mettre en réseau diverses cartes électroniques.

Il est utilisé dans divers moyens de transport (dont les tramways) pour faire dialoguer les divers systèmes de contrôle ou de commande.

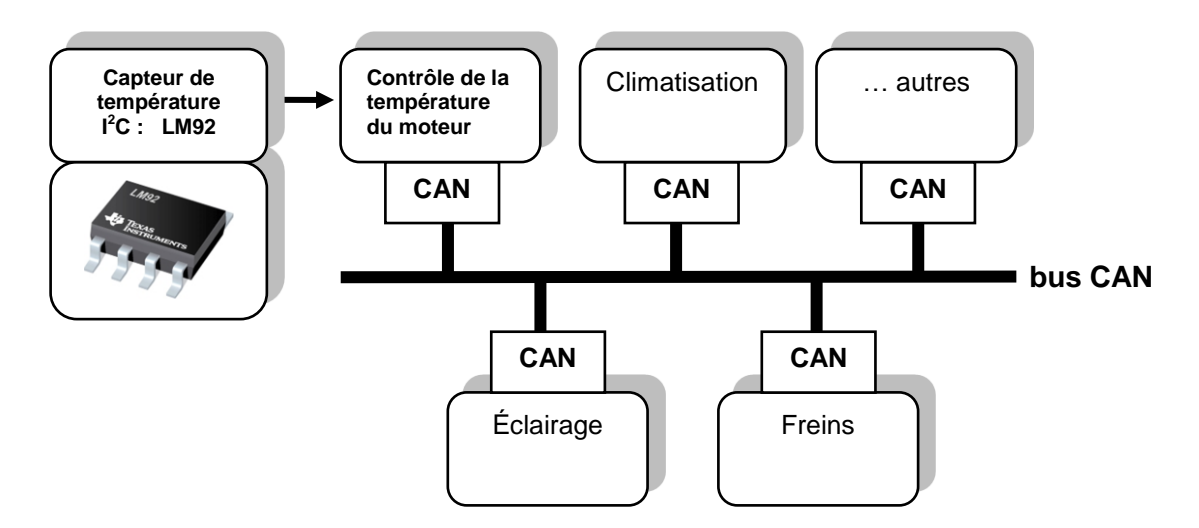

La transmission des données est effectuée sur une paire filaire différentielle.

La transmission des bits sur le bus CAN se fait en mode bande de base suivant un codage NRZ (n*on return to zéro*).

Le bit à l'état 1 est représenté par un état +V et le bit à l'état 0 est représenté par un état  $-V<sub>z</sub>$ 

Question 1.16 DR3 **Compléter** la trame sur le document réponse DR3 par les niveaux logiques correspondants.

Question 1.17 **Déterminer** le débit en bits s<sup>-1</sup> de la transmission sachant que la période du signal  $T = 2 \mu s$ .

Afin d'éviter d'éventuelles erreurs de transmission (détection de coupure de ligne) le bus CAN utilise la méthode du *« bit-stuffing »* (changement d'état au bout de cinq bits identiques consécutifs).

Cette méthode consiste, dès que l'on a émis 5 bits de même polarité sur le bus, à insérer un bit de polarité contraire pour casser des chaînes trop importantes de bits identiques.

On obtient ainsi dans le message un plus grand nombre de transitions ce qui permet de faciliter la synchronisation entre l'émission et la réception.

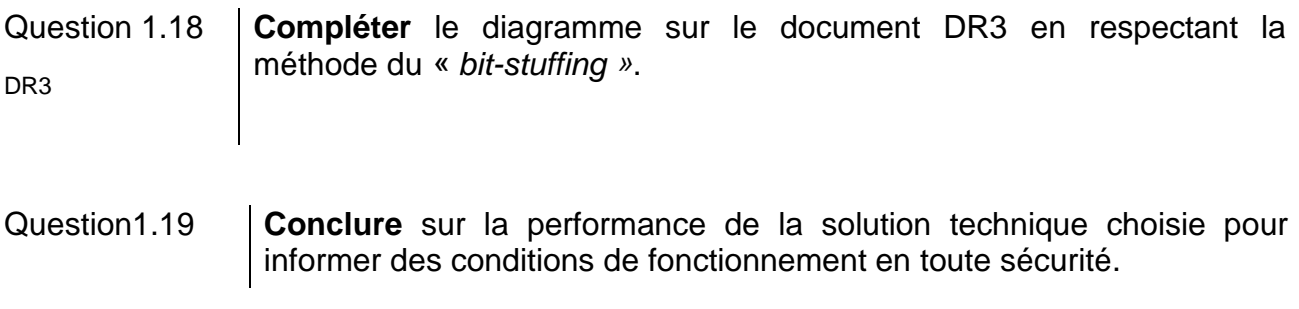

## **Synthèse de la partie 1**

Question 1.20 À partir des études précédentes, **conclure** sur le respect des différentes problématiques énoncées dans la partie 1.

## **PARTIE 2 - Ligne de contact pour l'alimentation en énergie**

#### **Validation du dimensionnement du rétreint**

Le document DT9 présente le support de caténaire, constitué du **fût (0)** en liaison encastrement avec le sol, sur lequel est monté le **rétreint (2)** qui assure le maintien en position du **bras (1)**.

L'objectif de cette partie est de vérifier que la sécurité des usagers est garantie, ainsi que la continuité de la chaîne d'énergie.

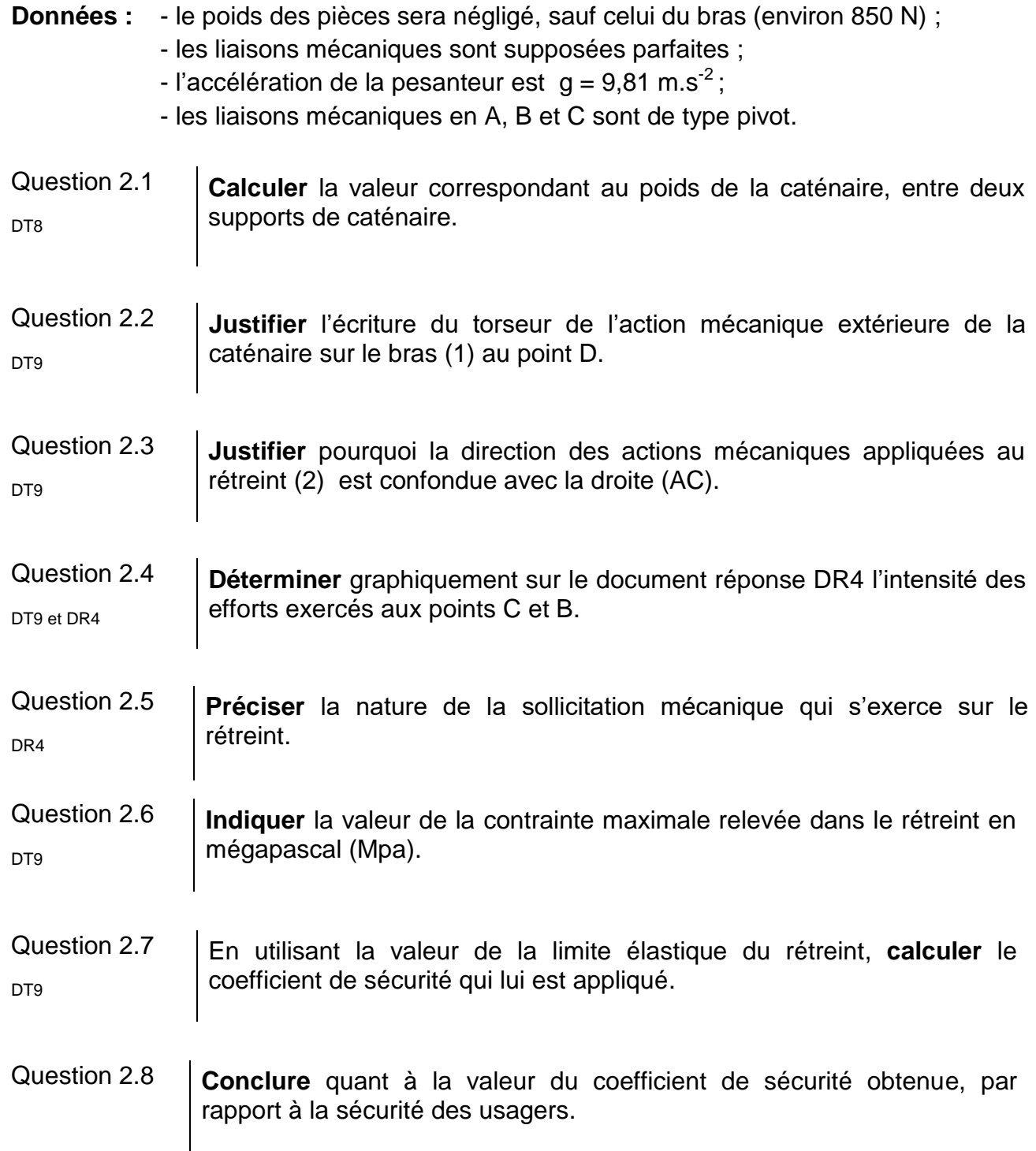

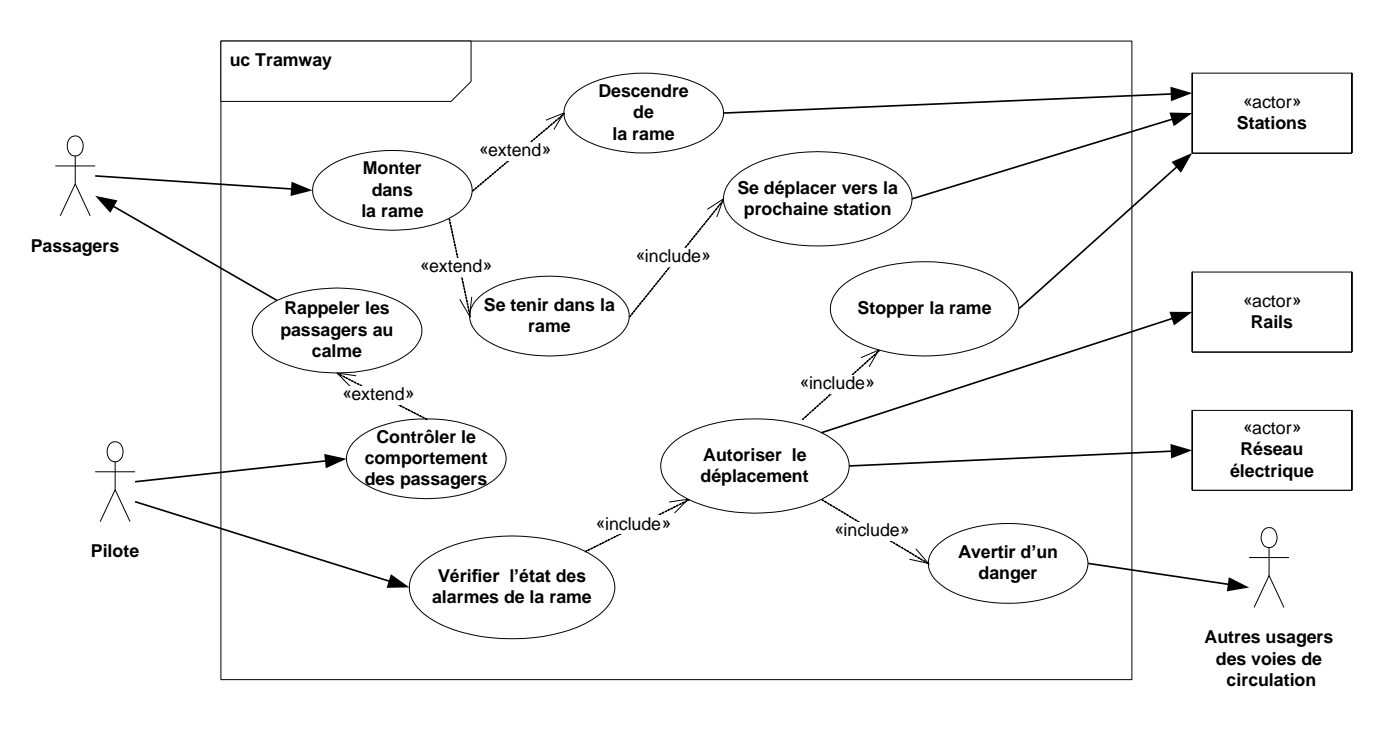

## **DT1 : diagramme SysMl « cas d'utilisation »**

## **DT2 : dossier de presse**

**La dangerosité des émissions des véhicules diesel est confirmée par l'organisation mondiale de la santé qui vient de classer cancérogènes les particules fines émises par ce carburant.**

#### *Un risque accru de cancer*

Le centre international de recherche sur le cancer (CIRC), une agence de l'OMS a annoncé, ce mercredi 13 juin 2012, que les gaz d'échappement des moteurs diesel seront désormais classés parmi les cancérogènes. Auparavant, ces émissions étaient recensées comme cancérogènes probables. Selon les experts du CIRC, qui ont passé une semaine à examiner plusieurs résultats d'études épidémiologiques, l'exposition aux fumées de diesel est associée à un risque accru de cancer du poumon.

Joël Ignace, *Sciences et Avenir*, juin 2012

## **DT3 : dossier de presse**

*Reims Métropole Magazine* **: le tramway 2009**

### RETOMBÉES ÉCONOMIQUES

#### **Vers une ville plus verte**

Avec le tramway, on respire : entièrement alimenté par l'énergie électrique, il ne rejette aucun gaz toxique dans l'atmosphère. Il est silencieux, économe en espace, sa réalisation s'accompagne de plantations d'arbre, de fleurs, et de nouvelles aires engazonnées. Il manifeste la volonté d'un meilleur respect de l'environnement et inscrit résolument l'agglomération dans l'avenir

LA RÉALISATION DU TRAMWAY VA AVOIR DES CONSÉQUENCES TRÈS POSITIVES SUR L'ÉCONOMIE DE L'AGGLOMÉRATION. C'EST LE SECTEUR DES TRAVAUX PUBLICS QUI SERA LE PREMIER BÉNÉFICIAIRE DE CE CHANTIER, SECTEUR DONT ON CONNAÎT L'EFFET D'ENTRAÎNEMENT SUR L'ÉCONOMIE.

PUIS, APRÈS SA MISE EN SERVICE, TOUTE L'AGGLO-MÉRATION BÉNÉFICIERA DU TRAM, GRÂCE À UNE MEILLEURE FLUIDITÉ DES CIRCULATIONS. DES ÉCHANGES, À UNE MEILLEURE IMAGE DE LA VILLE ET DE SON ÉCONOMIE.

DANS LES RUES TRAVERSÉES, L'ACTIVITÉ CONNAÎTRA UN COUP D'ACCÉLÉRATEUR. LE PHÉNOMÈNE S'EST VÉRIFIÉ PARTOUT OÙ LE TRAMWAY A ÉTÉ ADOPTÉ.

LA DIMINUTION DE LA CIRCULATION ET DU BRUIT AINSI QUE LA CRÉATION DE ZONES PIÉTONNES ONT RENDU LA VILLE PLUS AGRÉABLE À FRÉQUENTER.

#### objectif: 42 millions de voyages

Avec l'arrivée du tramway, ce sont tous les transports collectifs qui progressent. Le réseau de bus est optimisé, l'offre kilométrique est sensiblement augmentée et les dessertes significativement renforcées. L'ambition est d'accroître la fréquentation nouveau mobilier urbain et de nouvelles sont installées sont les de la contracte de nouvelles d'arbres plantées... Moyen de<br>du réseau de transports collectifs, qui stagne depuis le véritable outil d'aménezement des années. La société mars s'engage sur une forte d'urbanisme de qualité dans les croissance de la fréquentation du réseau. Aujourd'hui, e repenser le territoire et les on recense 30 millions de voyages par an; l'objectif à atteindre se situe à 42 millions de voyages, soit une hausse de 40 % de la fréquentation.

n véritable outil d'aménagement

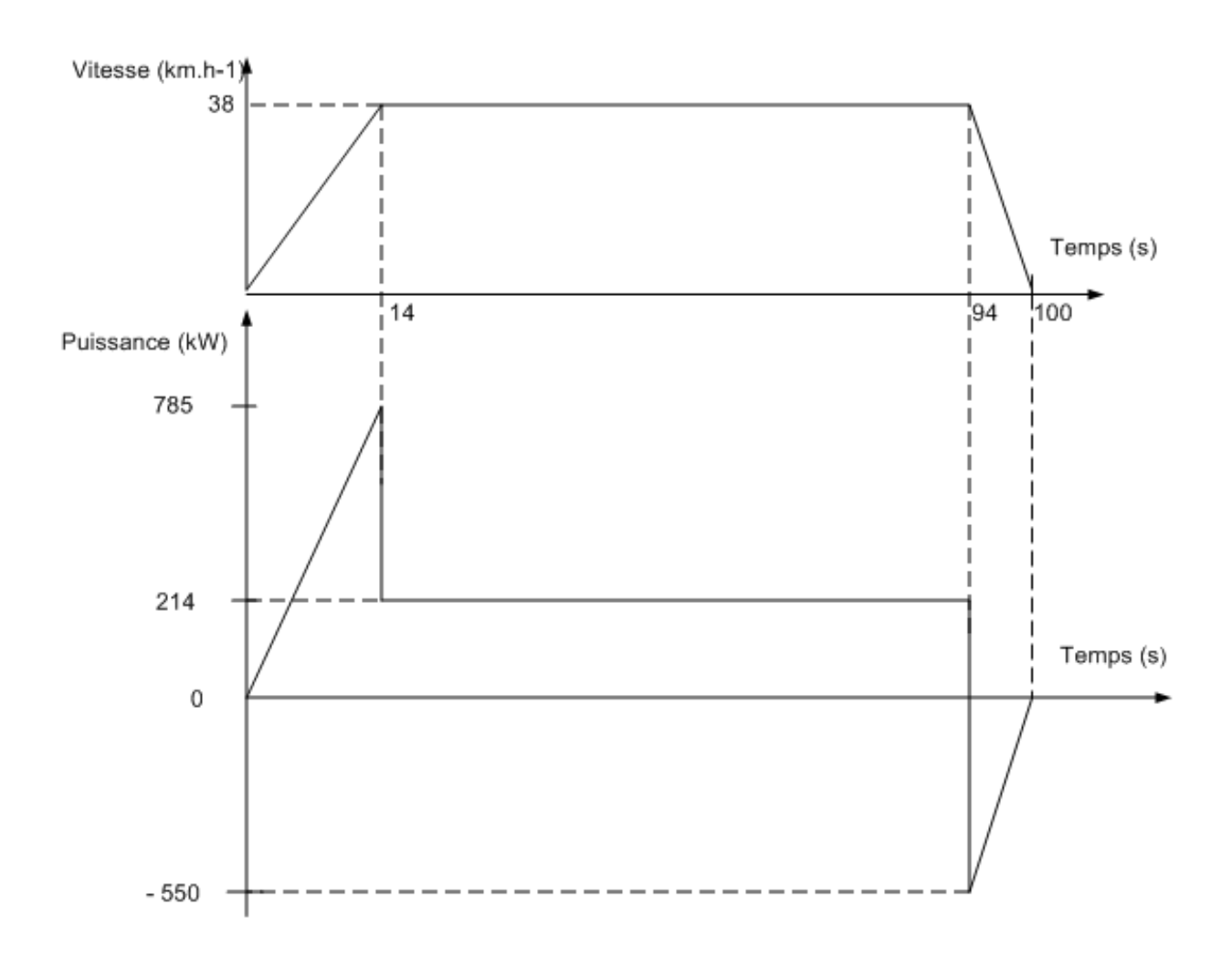

# **DT4 : vitesse et puissance sur un trajet type**

# **DT5 : schéma simplifié de l'alimentation d'une rame**

Du réseau à la ligne aérienne

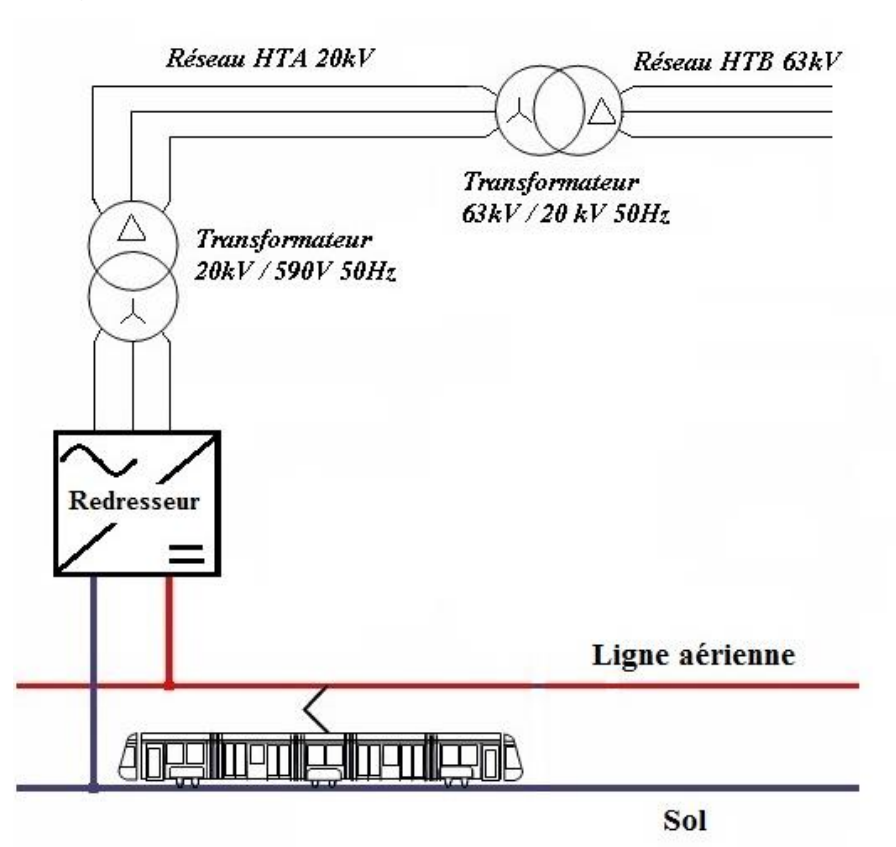

De la ligne aérienne au moteur

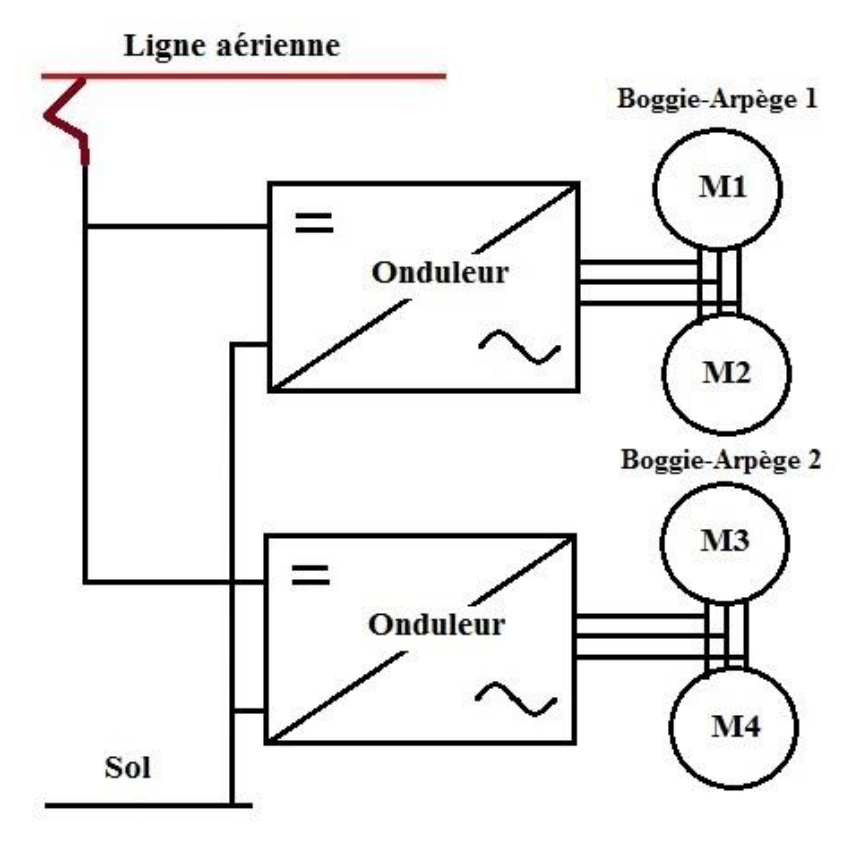

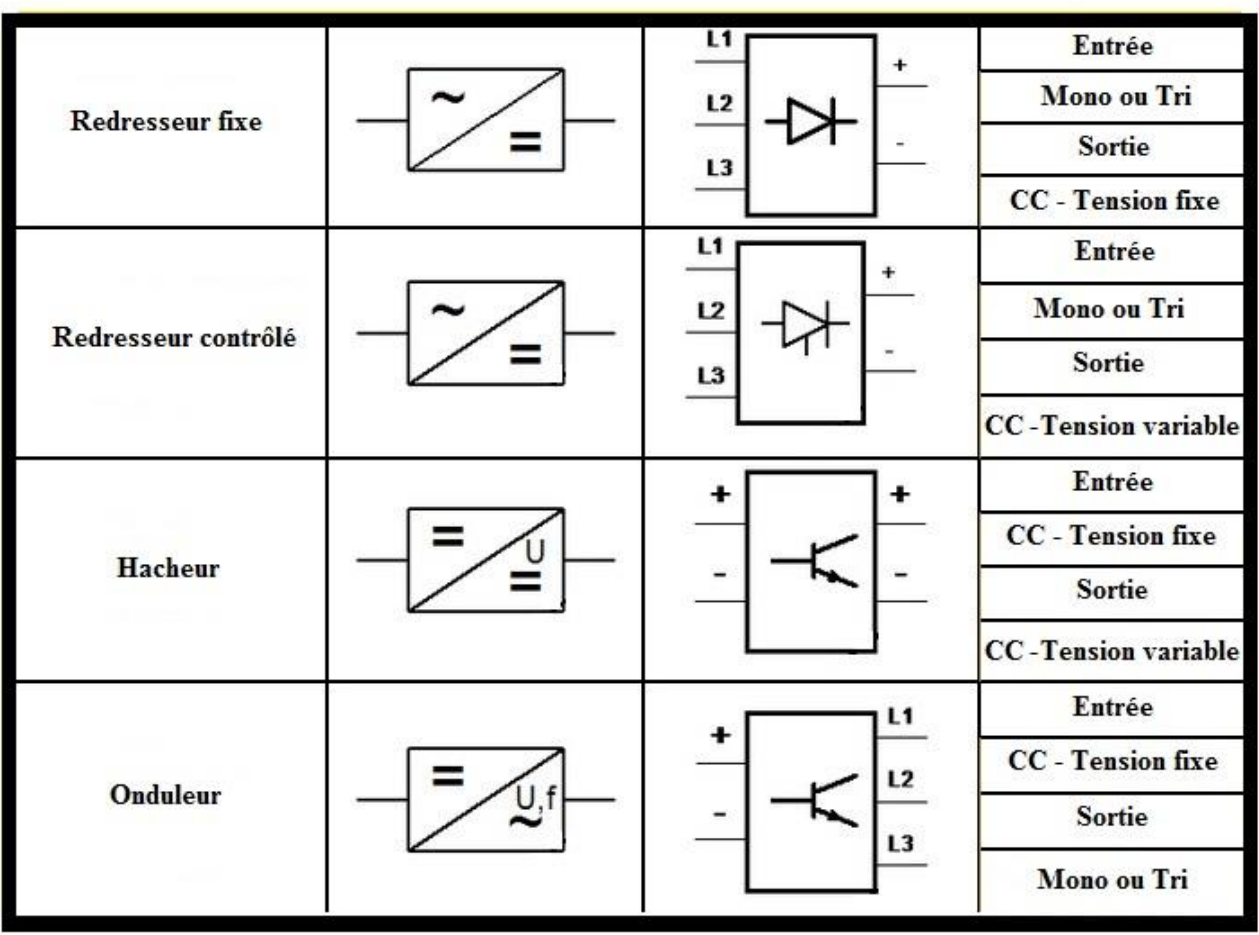

# **DT6 : les convertisseurs statiques fondamentaux**

## **DT7 : caractéristiques techniques du capteur de température I2C LM92**

Ce capteur de température permet la conversion de la température en un nombre binaire codé sur 12 bits et un bit de signe (température positive ou négative). La sortie de données numériques s'effectue sur la broche notée SDA.

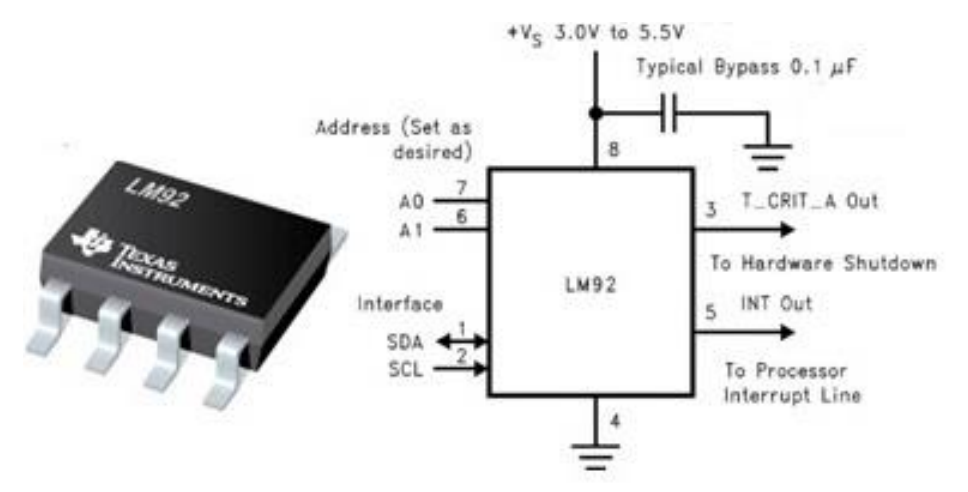

**Tableau des données en sortie en fonction de la température**

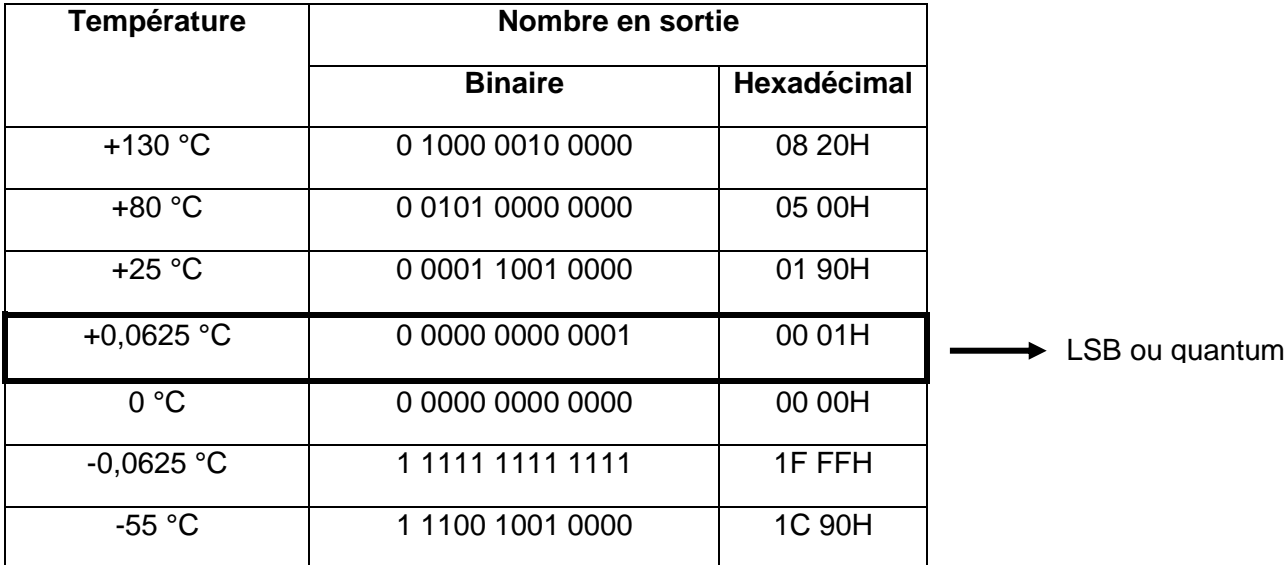

#### **Registre de température**

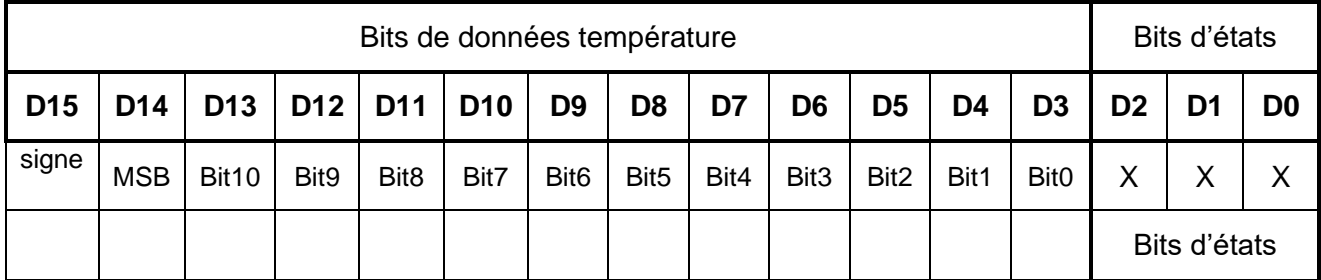

## **DT8 : la caténaire**

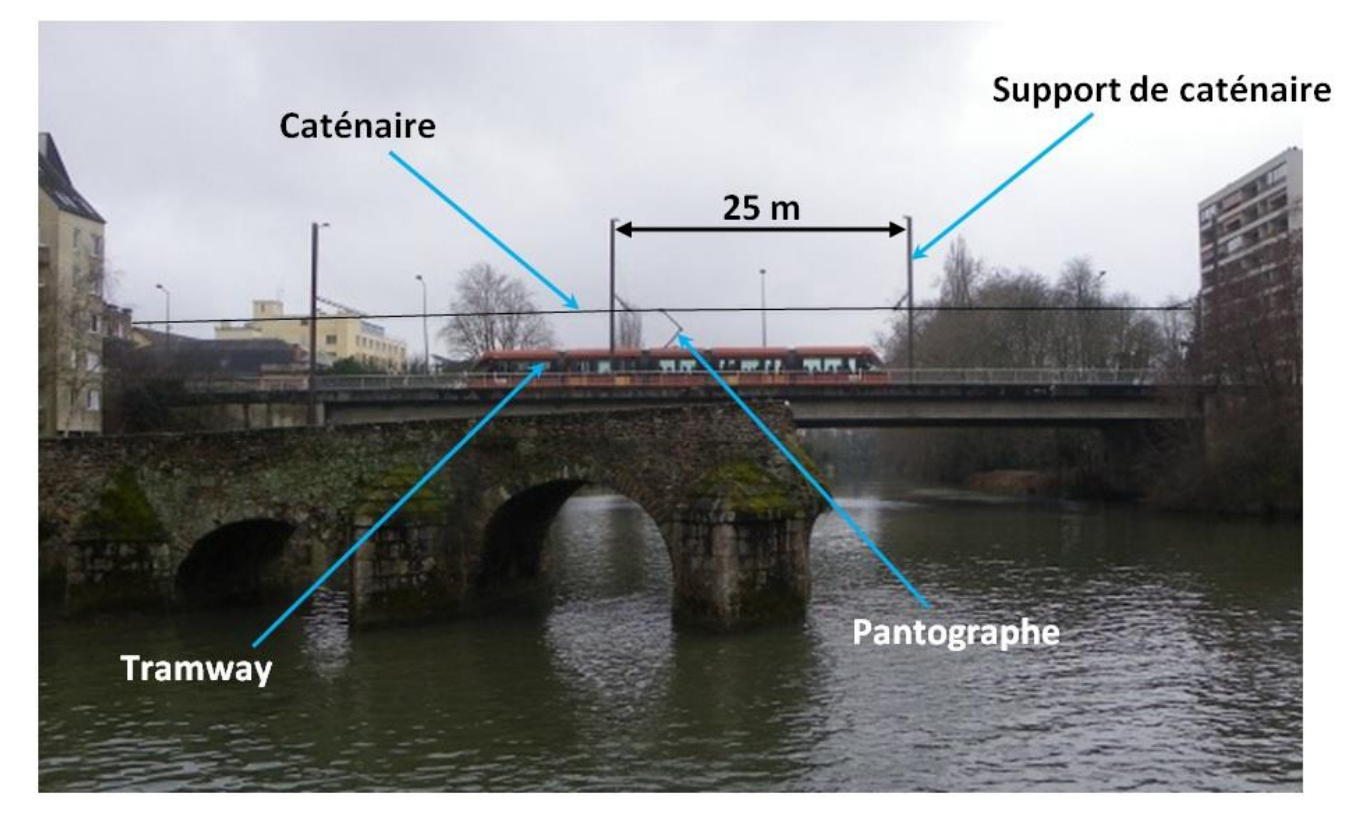

**Les caractéristiques des différents types de caténaire :**

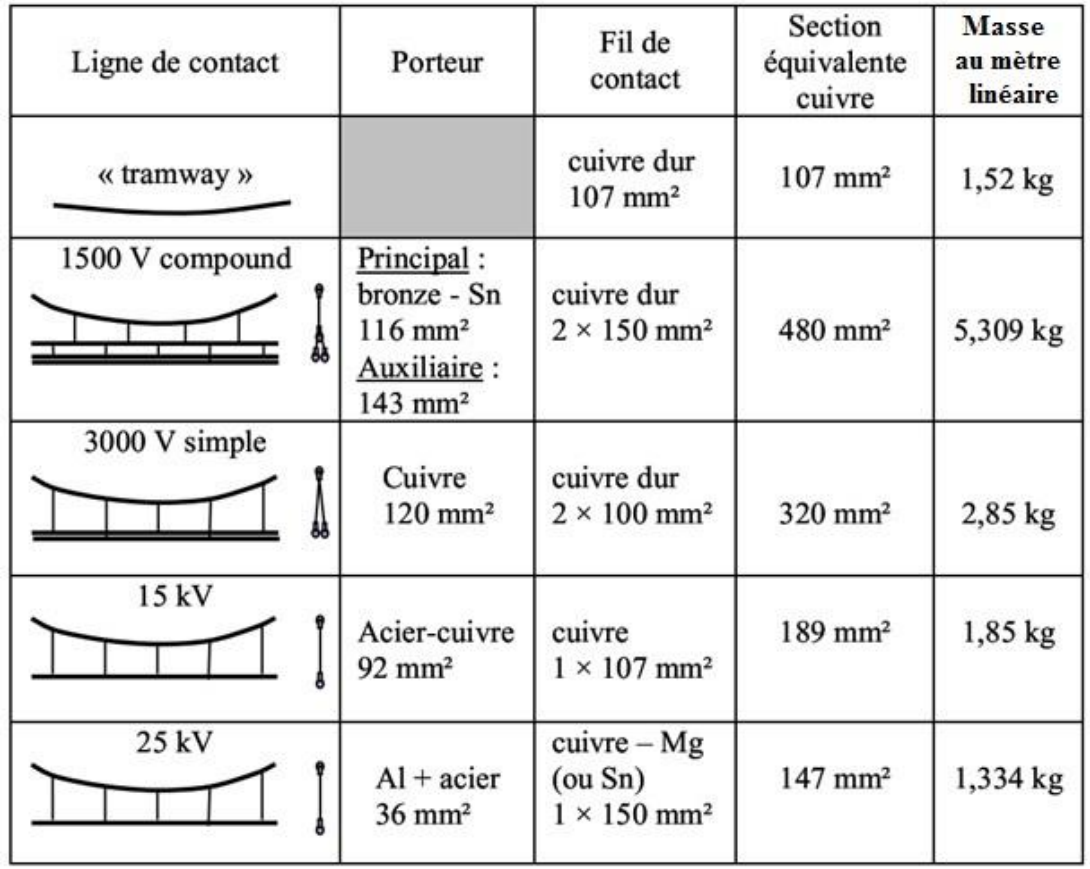

**Modélisation du support de** 

## **DT9 : le support de caténaire**

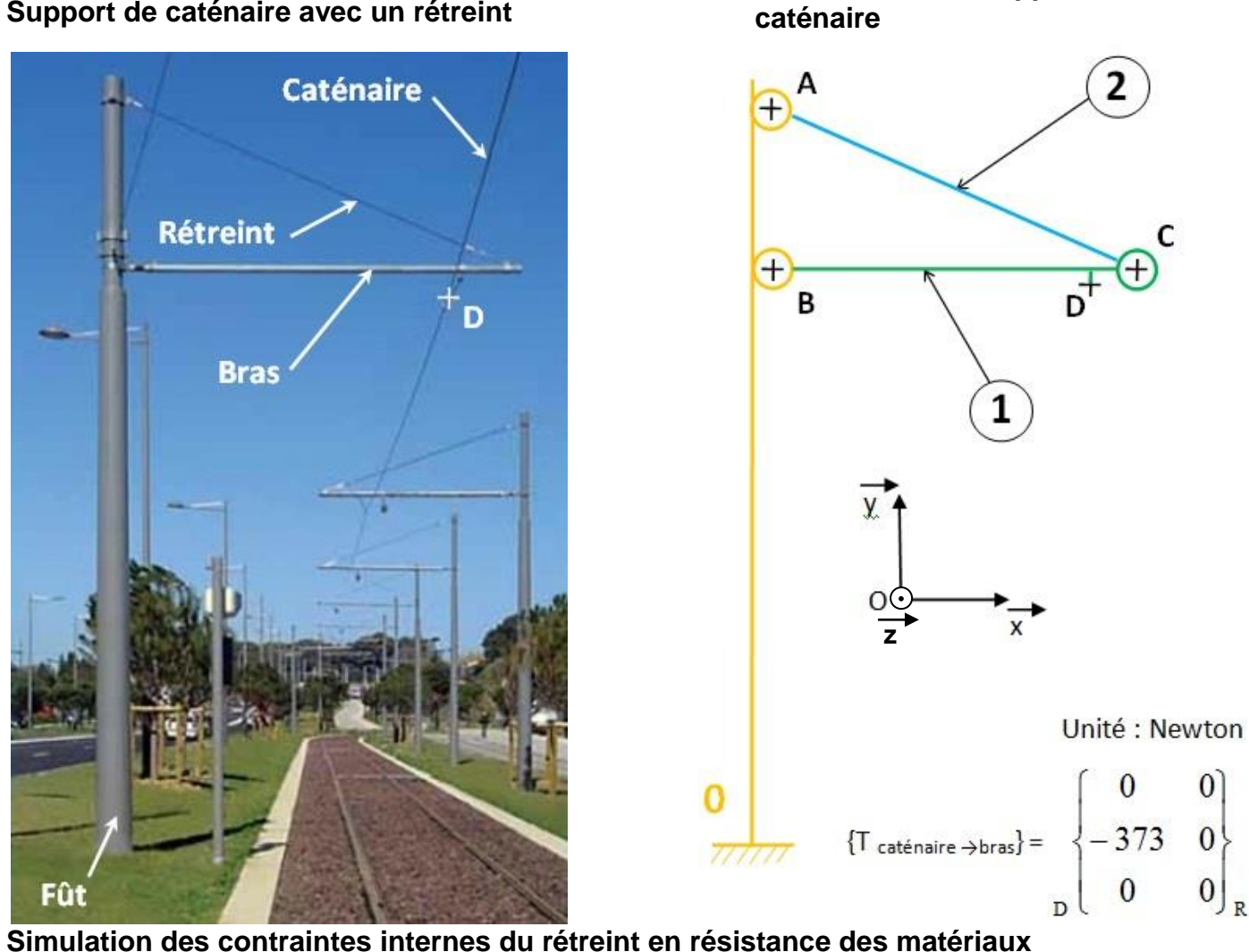

**Support de caténaire avec un rétreint** 

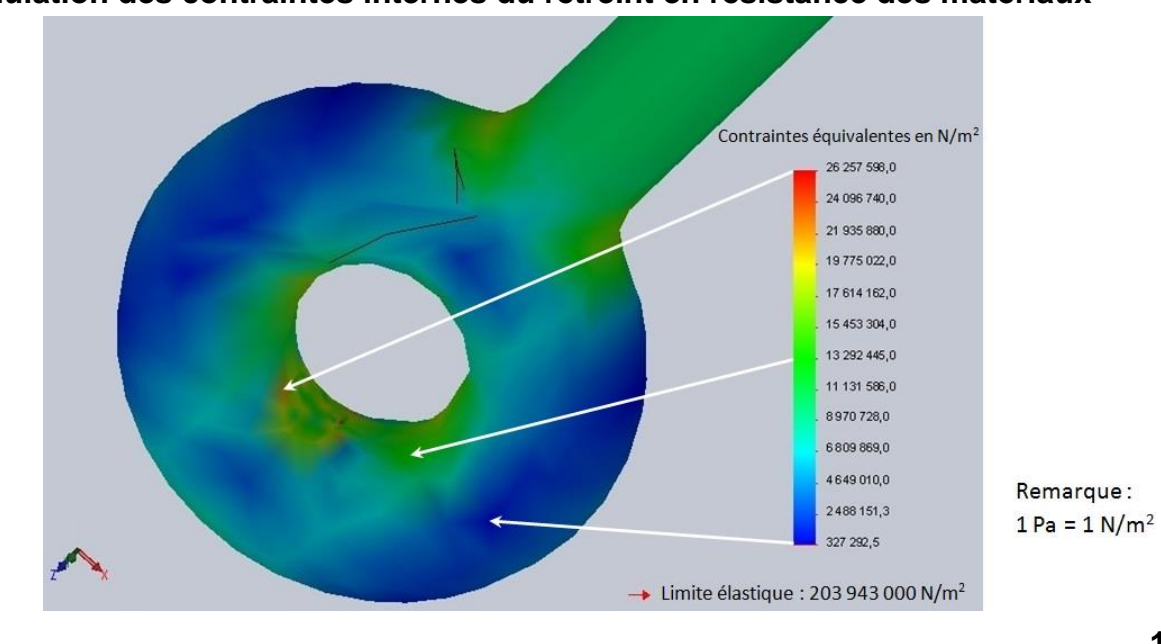

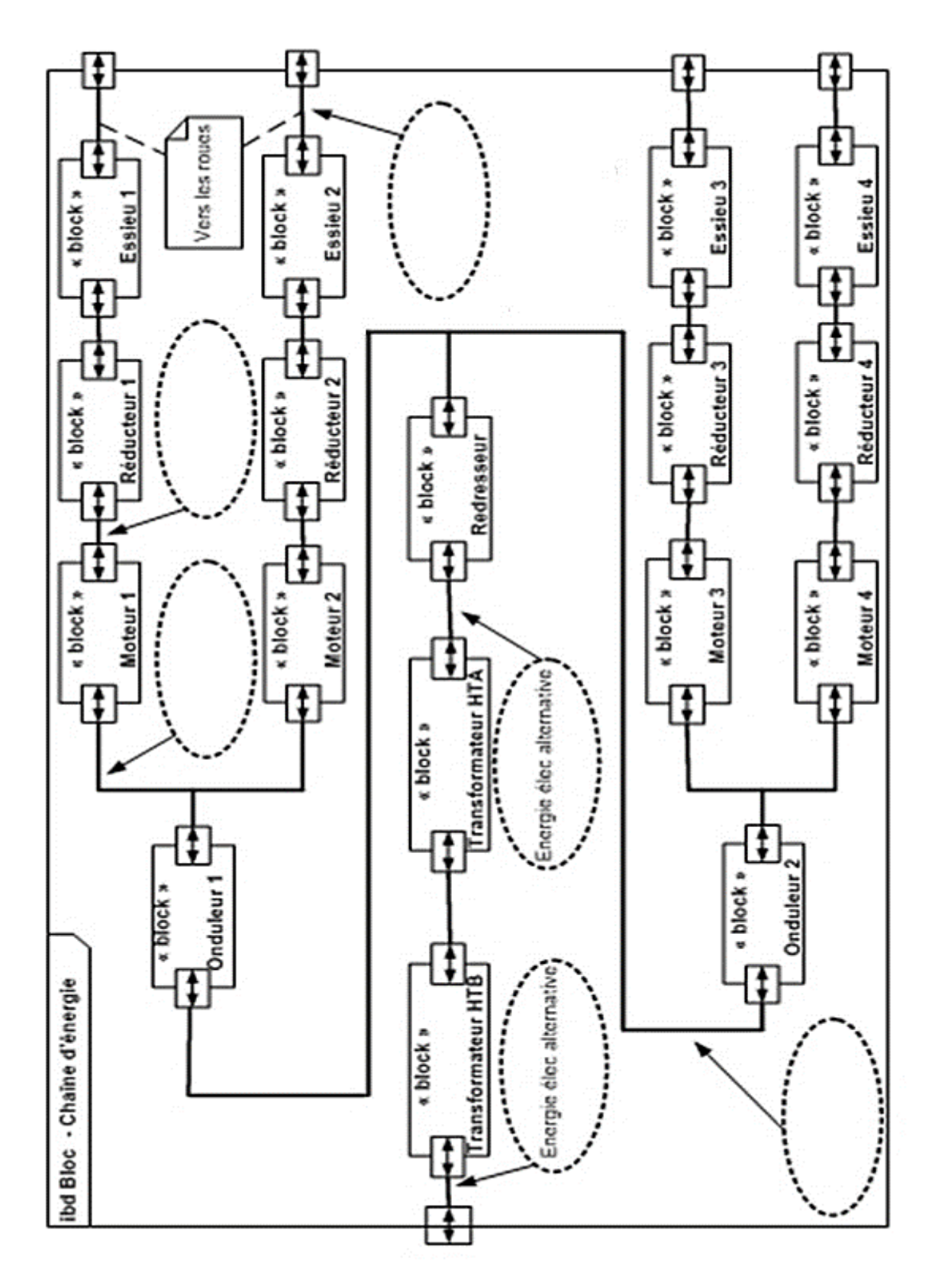

**DR1 : Ibd Bloc « chaîne d'énergie »**

## **DR2 : adhérence roue-rail**

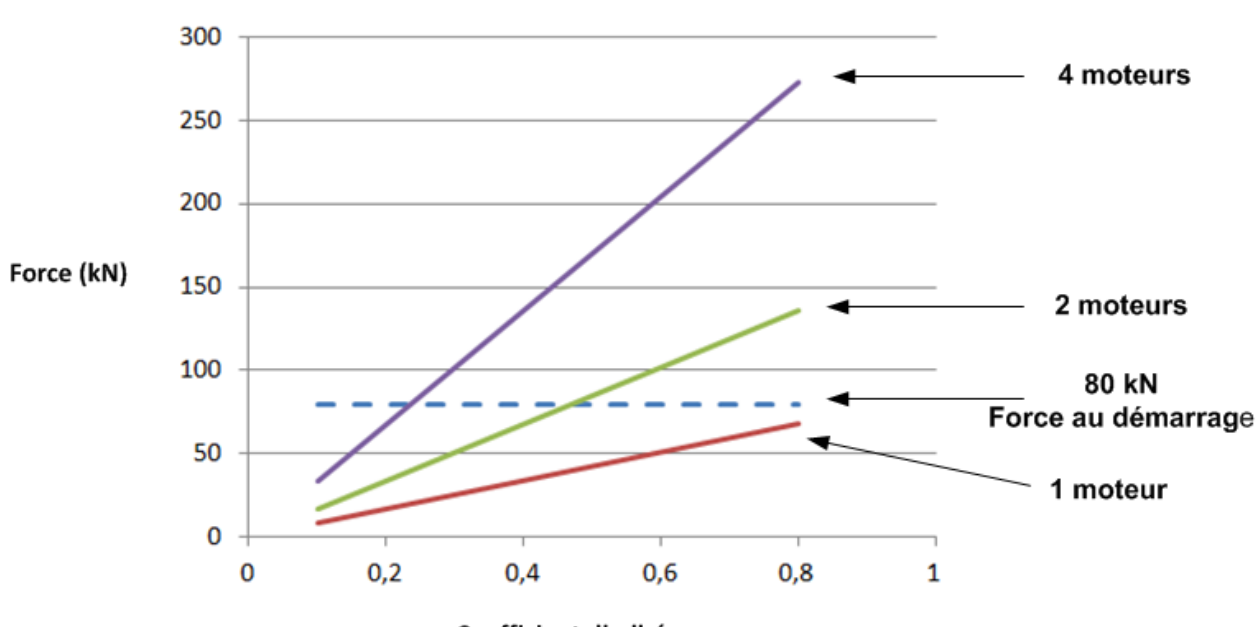

Force à la roue (kN) en fonction du coefficient d'adhérence roue-rail

Coefficient d'adhérence

## **DR3 : liaison série par bus CAN**

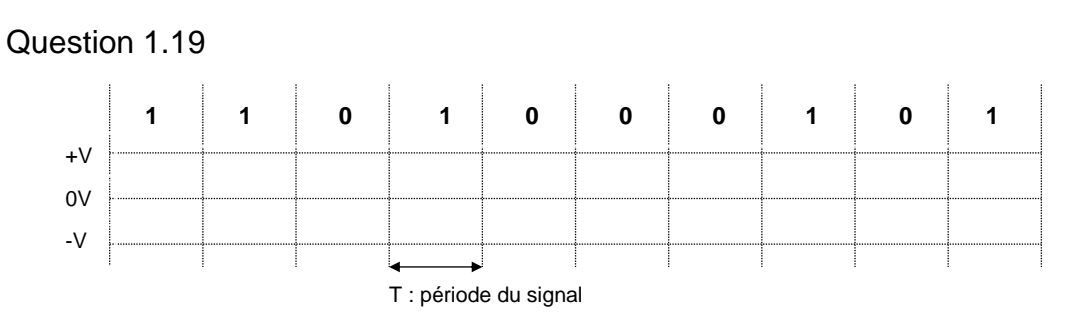

#### Question 1.21

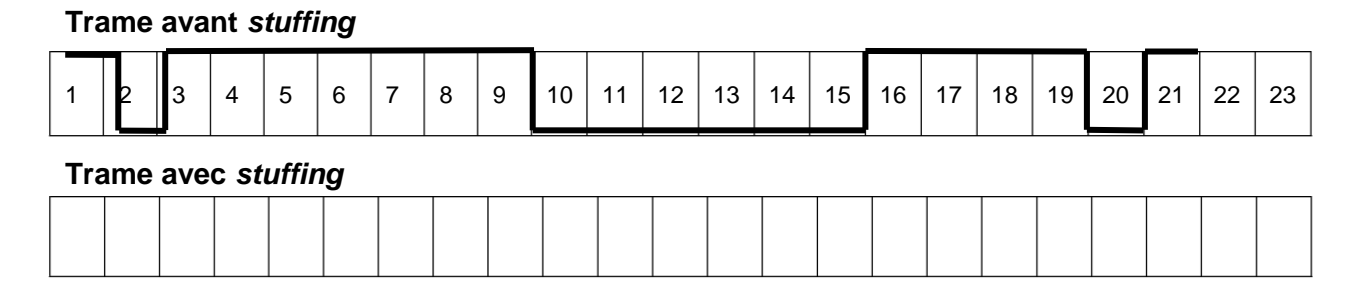

## **DR4 : statique graphique**

**Echelle des tracés : 1 cm pour 200 N**

## **Isolement du bras (1)**

Un poids de **1230 N** est appliqué au point **G**, centre de gravité de l'ensemble « **caténaire + bras ».**

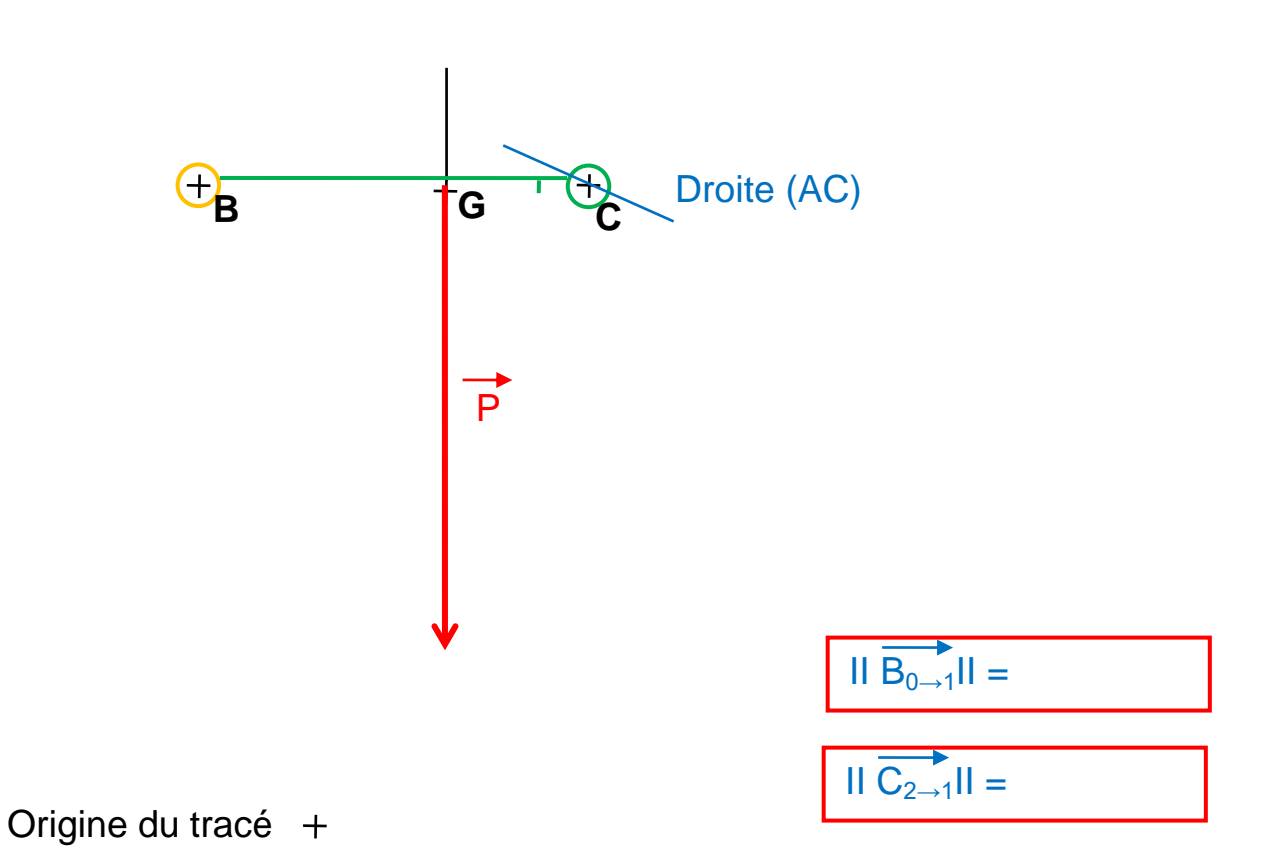